## **QGIS Application - Feature request #8315 Save batch commands**

*2013-07-17 02:22 AM - Paolo Cavallini*

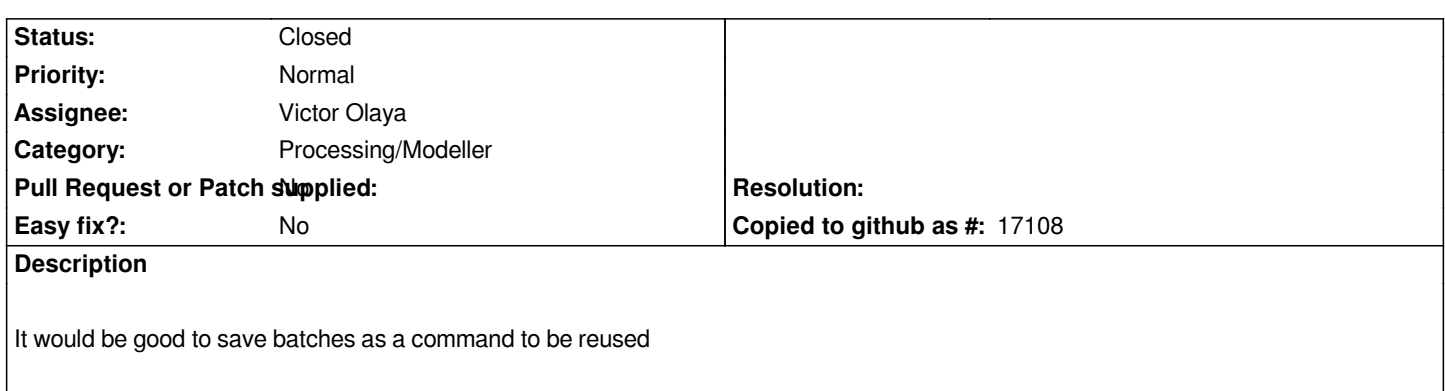

### **History**

# **#1 - 2014-10-04 12:16 PM - Giovanni Manghi**

- *Project changed from 78 to QGIS Application*
- *Category deleted (64)*

#### **#2 - 2014-10-04 12:17 PM - Giovanni Manghi**

*- Category set to Processing/Modeller*

### **#3 - 2016-02-20 02:15 AM - Paolo Cavallini**

*Now a Python script can be saved. Probably this ticket can be closed.*

### **#4 - 2016-02-20 02:15 AM - Paolo Cavallini**

*- Status changed from Open to Feedback*

#### **#5 - 2016-02-20 02:20 AM - Victor Olaya**

*This was implemented a few weeks ago. Batch configurations can be saved and later loaded*

#### **#6 - 2016-02-20 02:25 AM - Paolo Cavallini**

*- Status changed from Feedback to Closed*